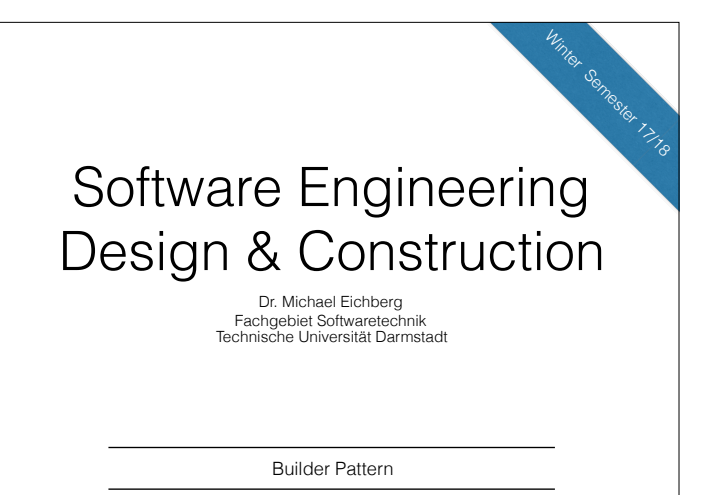

# The Builder Pattern

Divide the construction of multi-part objects in different steps, so that different implementations of these steps can construct different representations of object

2

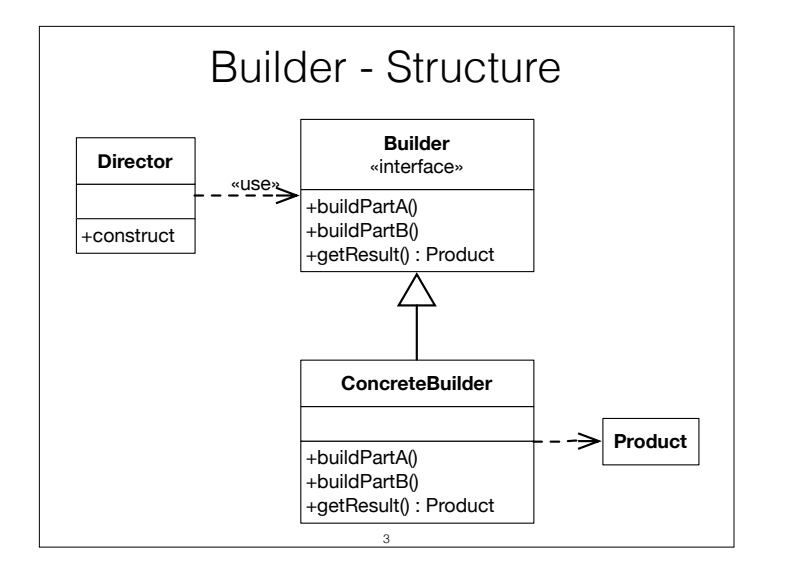

Builder defines the individual steps of the construction of Product.

Director knows in which order to construct Product.

ConcreteBuilder implements the steps of construction.

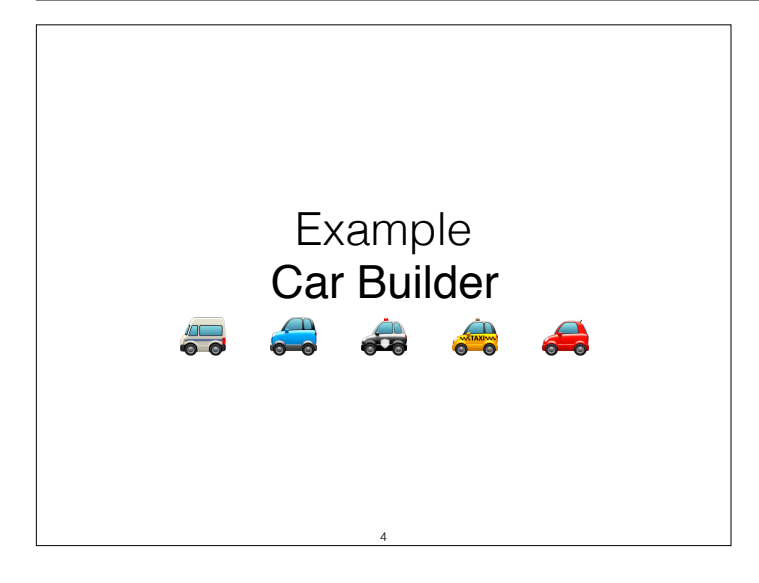

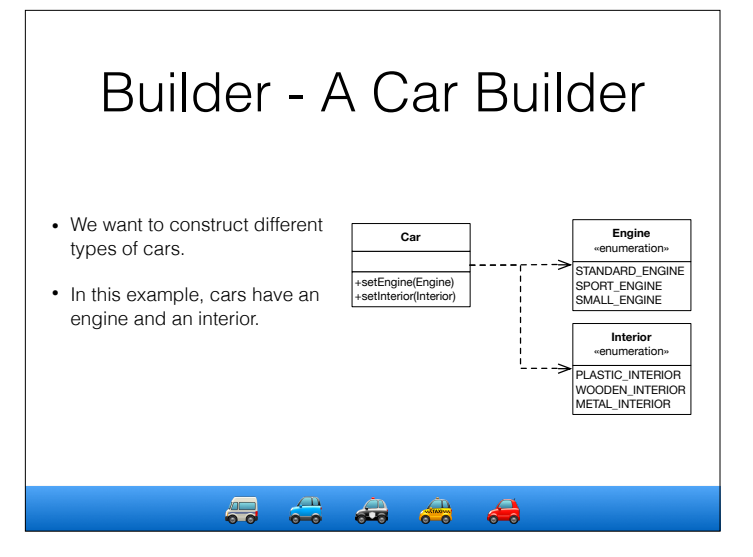

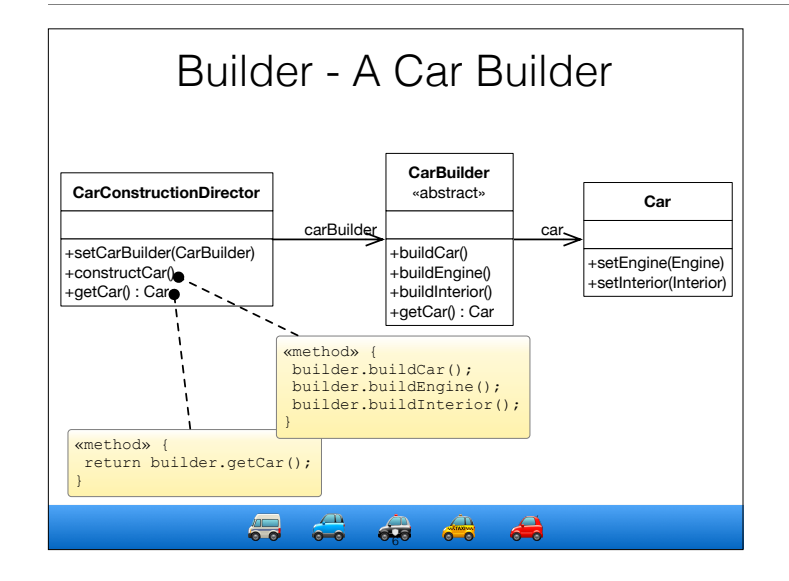

CarBuilder defines the methods to construct car parts. Concrete builders must implement these methods. For convenience, the instantiation of cars (buildCar()) is implemented in CarBuilder.

CarConstructionDirector is configured with a CarBuilder and calls the construction methods in the correct order.

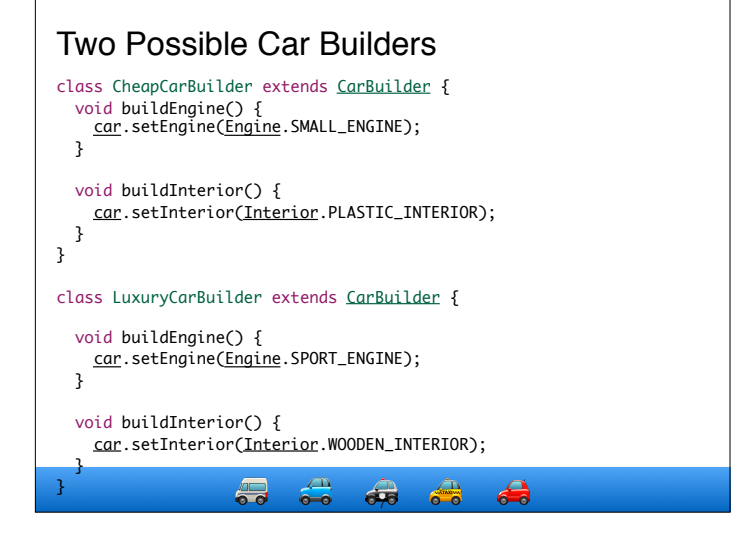

#### **Advantages**:

- Creation of objects can be configured at runtime.
- Concrete builders can use complex logic.
	- E.g. a car builder creating cars depending on available parts in storage.
- Good way to create composite structures.

#### **Disadvantages**:

- May yield many classes.
- Only works if all objects can be constructed using the same order.

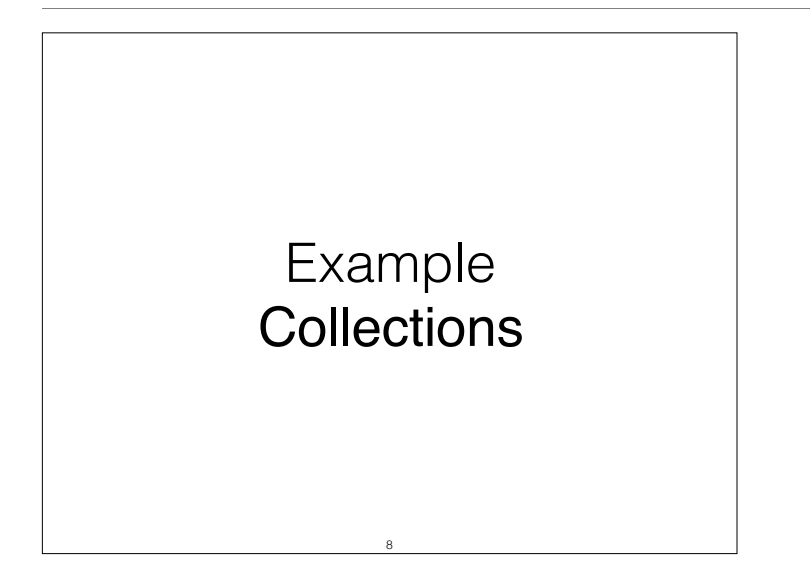

```
The map operation
• Takes the elements of a collection and applies a given 
  function f to create the elements of the target collection.
  Collection[E]{ 
     def map\overline{TT}(f: E=>T):Collection[T] = {...}
  }
• Let's assume that we want/have to transform the elements 
  and the type of the collection at the same time.
  E.g., we want to map from a List of Strings to an Array
  of type Array[SHA256] in one step as shown in the 
  following example:
```
val hashes : Array[SHA256] = List("a","b","c") map  ${e \Rightarrow$  SHA256(e)} 9

A scenario where such a map operation is often desireable is a case where we have an optimal collection type for the target values (e.g., an int array, and IntToIntMap, etc.)

(See http://fastutil.di.unimi.it for an extensive collection library supporting primitive types.)

Given the current solution we are now able to determine the type of the target collection that is created while we map the elements.

However, the current solution always requires that we explicitly pass in an instance of Builder.

1. Apply the Builder Pattern trait Builder[T,C[T]] { def add(t : T) : Unit def build : C[T] } class ListBuilder[T] extends Builder[T,List] { private var I : List[T] = List.empty def  $add(t : T) : Unit = l ::= t$ def build : List[T] =  $I$ } case class Singleton[T](t : T) { def map[X,C[X]](f : T = > X) (builder : Builder[X,C]) : C[X] = { builder.add(f(t)) builder.build } } Singleton(100).map(\_.toString)(new ListBuilder)  $10$ 

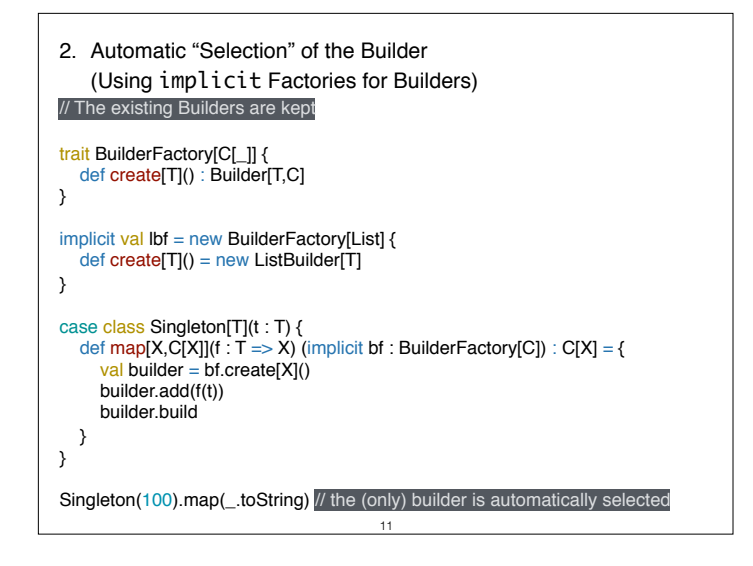

This solution now enables us to perform a map without having to specify the target collection; however, the result type "List[String]" is not as expected. Adding further implicitly available factories and builders; e.g.

implicit val setbf = new BuilderFactory[Set] { def create[T]() = new SetBuilder[T] } implicit val singletonbf = new BuilderFactory[Singleton] { def create[T]() = new SingletonBuilder[T] }

would only lead to the problem that the compiler is no longer able to automatically select the Factory, because the selection is ambiguous.

By prioritizing the implicitly available *BuilderFactories* we now have found a solution that enables a very natural usage of the map function, but still provides all possibilities! You can copy & paste the following code:

import scala.language.higherKinds trait Builder(T,CIT]) def add(t : T) : Unit def build : CITI } class ListBuilder[T] extends Builder[T] ist] { private var l : List $(T) = 1$  ist.empty def add( $t : T$ ) : Unit = l ::= t def build : List $\Pi = 13$ class SetBuilder[T] extends Builder[T,Set] { private var l : Set[T] = Set.empty def add( $t : T$ ) : Unit =  $l +1$  $det$  build : Set $\overline{11} = 1$  } trait BuilderFactory[C[\_]] { def create[T]() : Builder[T,C] } val lbf = new BuilderFactory[List] { def create[T]() = new ListBuilder[T] case class Singleton[T](t : T) { def map[X,C[X]](  $f : T \Rightarrow X$ ) ( implicit bf : BuilderFactory[C]) : C[X] = { val builder = bf.create[X]() builder.add(f(t)) builder.build } } class SingletonBuilder[T] extends Builder[T,Singleton] { private var l : Singleton[T] = null def add(t : T) : Unit = if (l != null) throw new IllegalStateException else l = Singleton(t) def build : Singleton $[T] = 0$ trait LowPriorityImports { implicit val lbf = new BuilderFactory[List]{ def create[T]() = new ListBuilder[T]} implicit val sbf = new BuilderFactory[Set]{ def create[T]() = new SetBuilder[T]}} object HighPriorityImports extends LowPriorityImports{ implicit val singletonbf = new BuilderFactory[Singleton]{ def create[T]() = new SingletonBuilder[T] }} import HighPriorityImports.\_ Singleton(100).map[String,List](\_.toString)

Singleton(100).map(\_toString) // => : Singleton(String)

### Final Solution trait Builder[T,C[T]] { def add(t : T) : Unit def build : C[T]

} class ListBuilder[T] extends Builder[T,List] { private var l : List[T] = List.empty  $\det \text{add}(t, T) : \text{Unit} = l : t$  $det$  build : List $TT = 1$ 

}<br><mark>class</mark> SetBuilder[T] extends Builder[T,Set] { private var l : Set[T] = Set.empty<br>def add(t : T) : Unit = l += t def build :  $Set[T] = I$ 

trait BuilderFactory[C[\_]] { def create[T]() : Builder[T,C] }

val lbf = new BuilderFactory[List] {  $det$  create[T]() = new ListBuilder[T] }

}

case class Singleton[T](t : T) {<br>def map[X,C[X]](  $f : T \rightarrow Y$ ) ( implicit bf : BuilderFactory[C]) : C[X] = { val builder = bf.create[X]()<br>builder.add(f(t)) builder.build }

trait LowPriorityImports { in Low Holly imports to a little rectory[List] {  $det$  create[T]() = new ListBuilder[T] } implicit val sbf = new BuilderFactory[Set] { def create[T]() = new SetBuilder[T] } ot HighPriorityImports extends LowPriorityImports implicit val singletonbf = new BuilderFactory[Singleton] { def create[T]() = new SingletonBuilder[T] } } import HighPriorityImports.\_ Singleton(100).map[String,List](\_toString) Singleton(100).map(\_.toString) *// => : Singleton[String]*

12

class SingletonBuilder[T] extends Builder[T,Singleton] { private <mark>var</mark> I : Singleton[T] = null<br>def **add(t : T) : Unit = if (I != null) thr**ow new IllegalStateException else l = Singleton(t) def build : Singleton[T] = l

## Takeaway

- Use Abstract Factory for creating objects depending on finite numbers of factors you know in advance. E.g. if there are only three kinds of cars.
- Use Builder for creating complex objects depending on unbound number of factors that are decided at runtime. E.g. if cars can be configured with multiple different parts.

13

- Abstract Factory focuses on creating multiple objects of a common family.
	- Abstract Factory knows what object to create.
	- Configuration is fixed after deployment of the software.
- Builder focuses on creating complex objects step by step.
	- The director knows how to construct the object.
	- Configuration is chosen at runtime via the concrete builder.